## **SUD Access Form FAQ (information is current as of 3/29/19).**

1. I am a program that offers same day ASAM screenings/assessments what would the SUD access form look like if a client requested a non-urgent service over the phone?

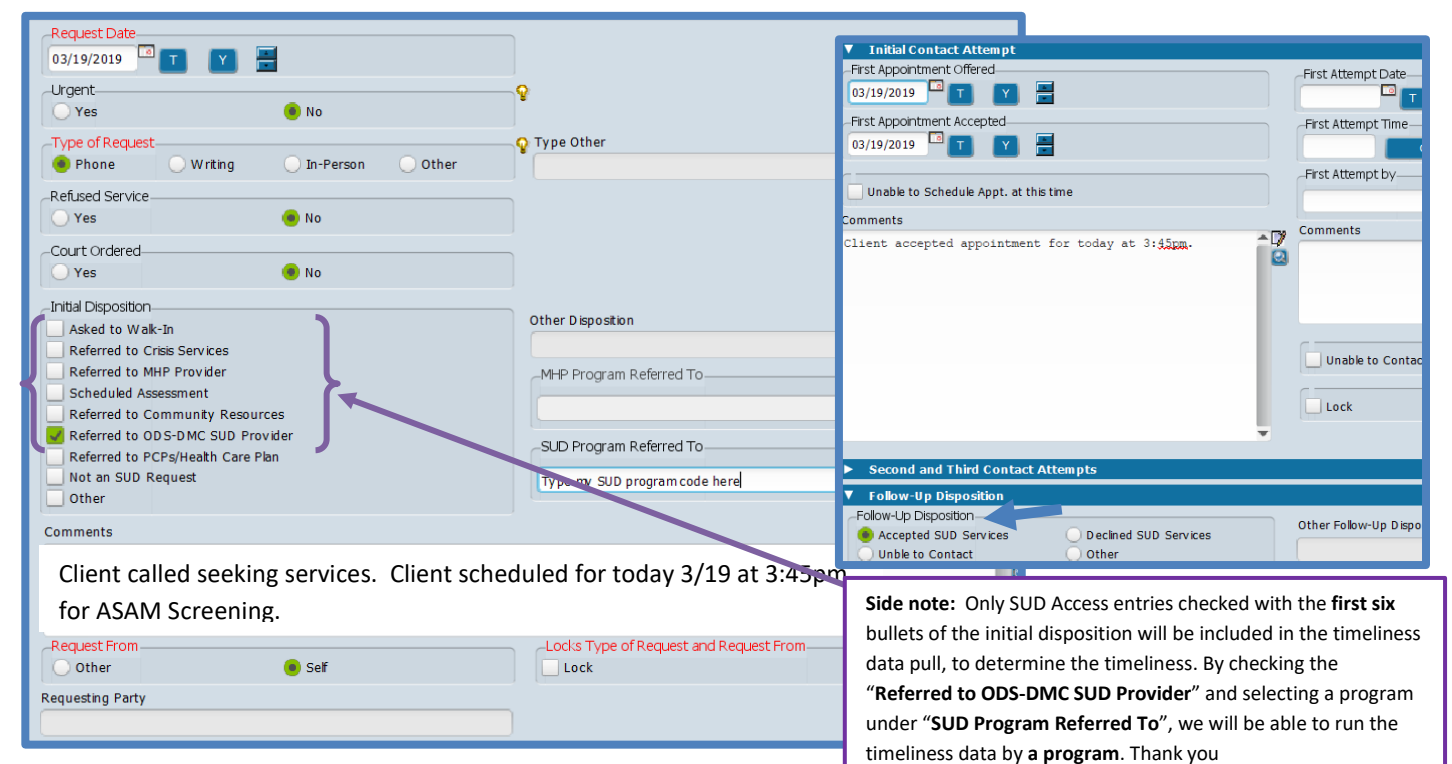

2. Most clients that are referred to my program, (e.g. Turning Point) are usually referred for services by probation via email, how would the SUD Access form for a non-urgent service look like?

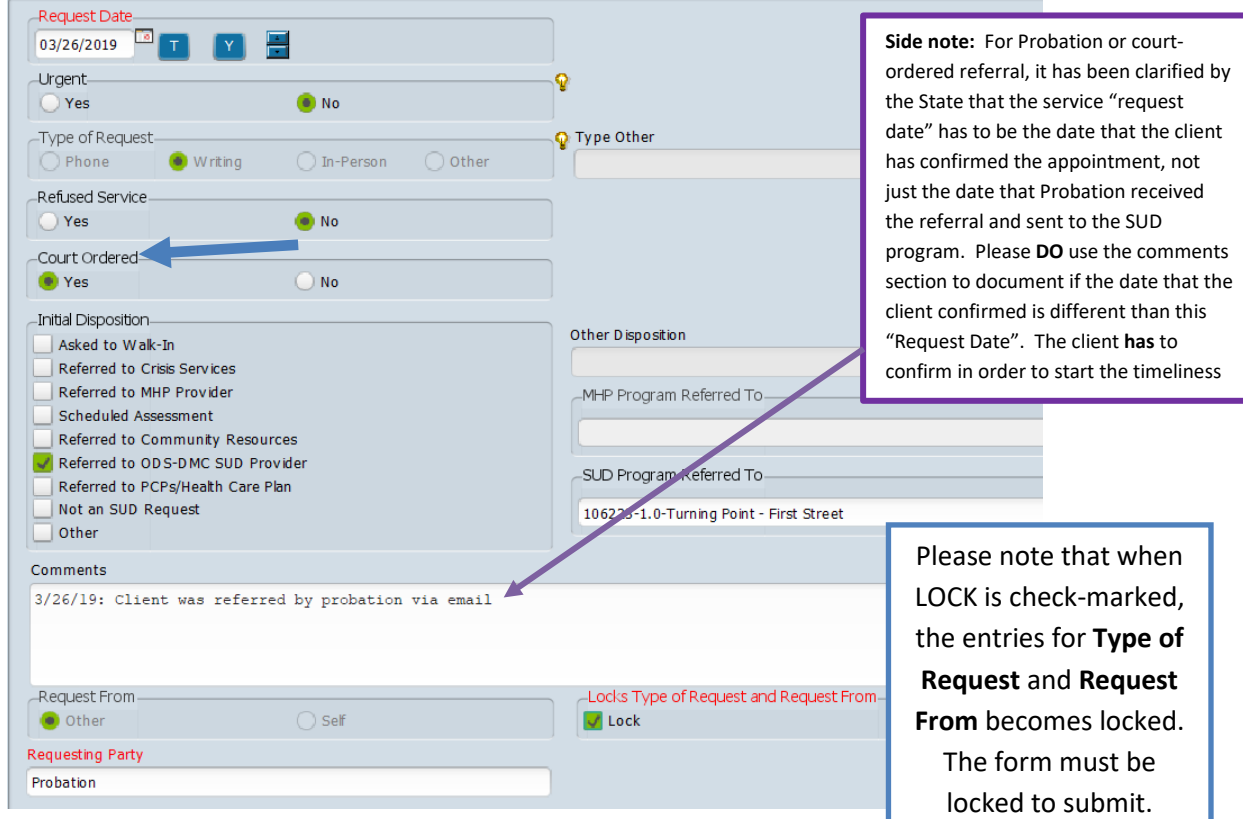

3. If client who was referred for services by Probation via Fax on 3/20/19 and has been contacted 3 different times (3/21, 3/22, and 3/25) with no success. What would the SUD Access Form look like?

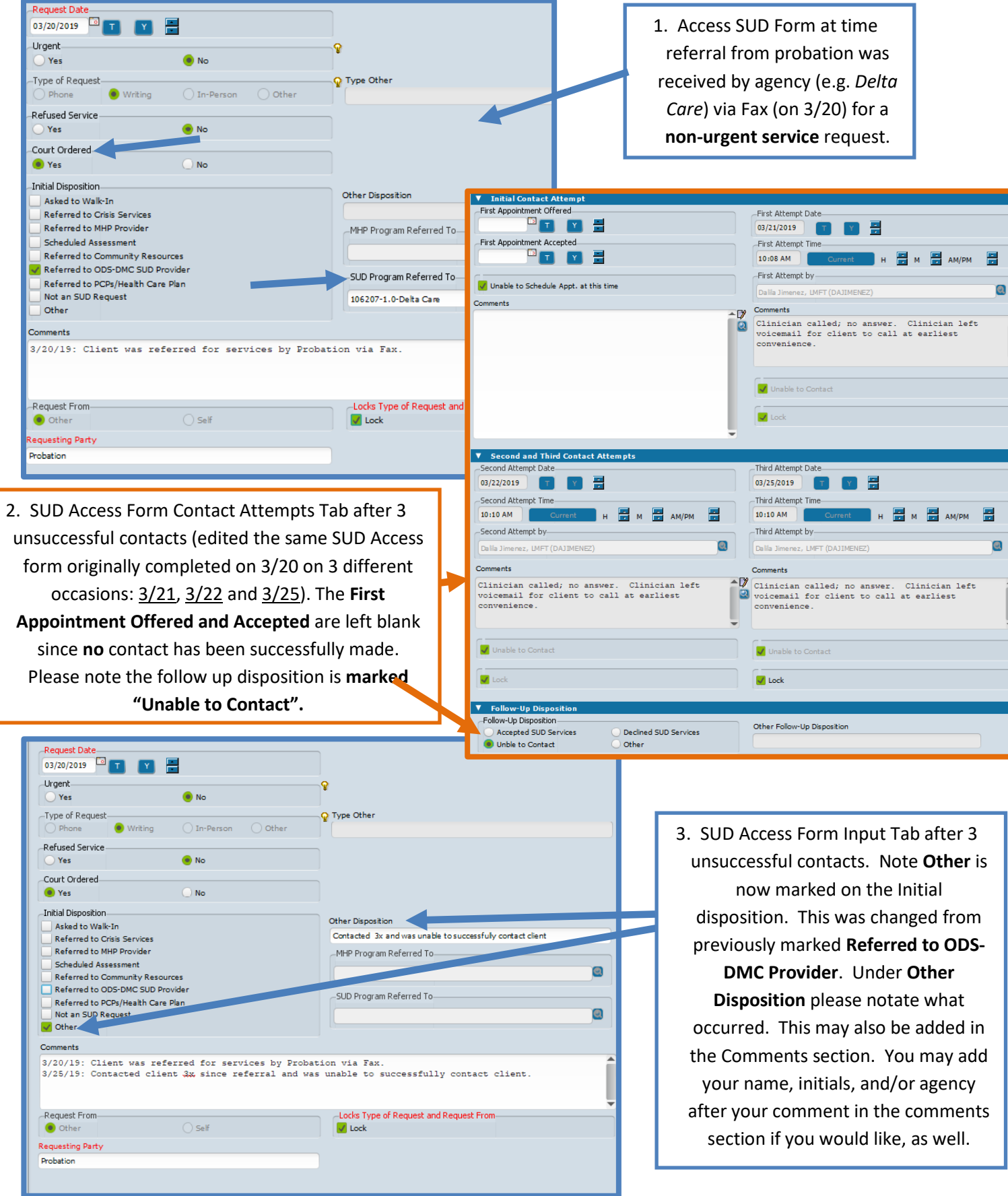

4. I received a call from a SAS at Urgent Care Wellness Center (UCWC) who previously completed a screening for a client who requested services the same day. I was able to schedule an appointment at my agency (e.g. 3.1 WestCare MLK) with the client over the phone while he was in the office with the SAS at UCWC. I looked up client's chart in Avatar and saw that the SAS at UCWC already completed the SUD Access Form (I can see details of it if I double click the line highlighted green and can exit out of it without making any changes by clicking on the red exit icon " $\circledast$ "). Because an SUD Access Form is already in the client's chart (along with knowing that UCWC just referred the client to my agency), I will **EDIT** the same SUD Access form that the SAS at UCWC just completed by opening it and making the needed changes.

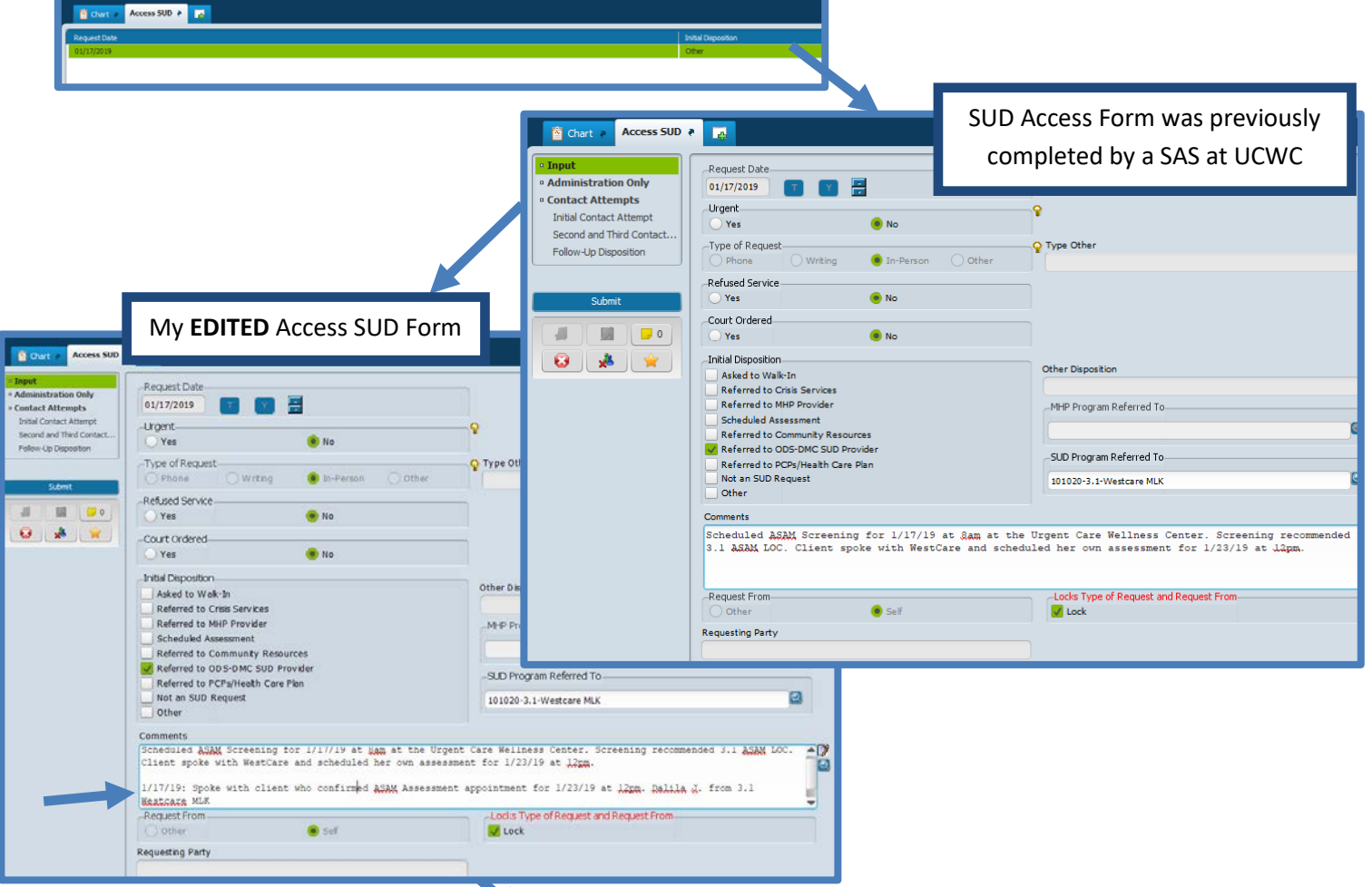

Contact attempts tab would not be edited as First Appointment Offered and Accepted are there specifically for the first screening/service, which UCWC already provided. The other contact attempts and comment boxes can be used as needed to document any details of resulting contact attempts. **Resulting in No-show/cancel: Remember to use the ASSESS codes (ASSESS-N, ASSESS-C, etc.) in Client Charge Input Form as needed!**

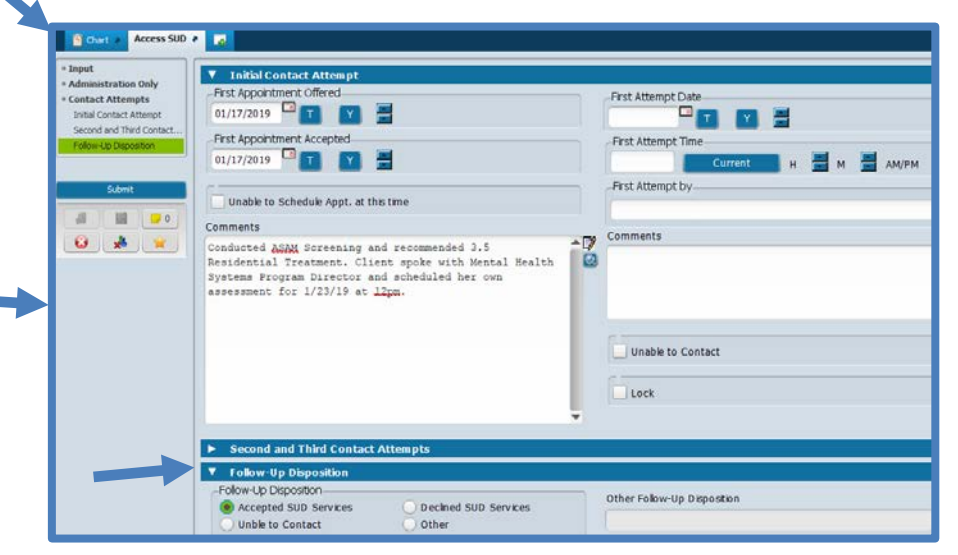

5. I received a referral to my agency (e.g. Promesa) from the SUD 24/7 Access line: Beacon. What would my SUD Access Form for a non-urgent service look like?

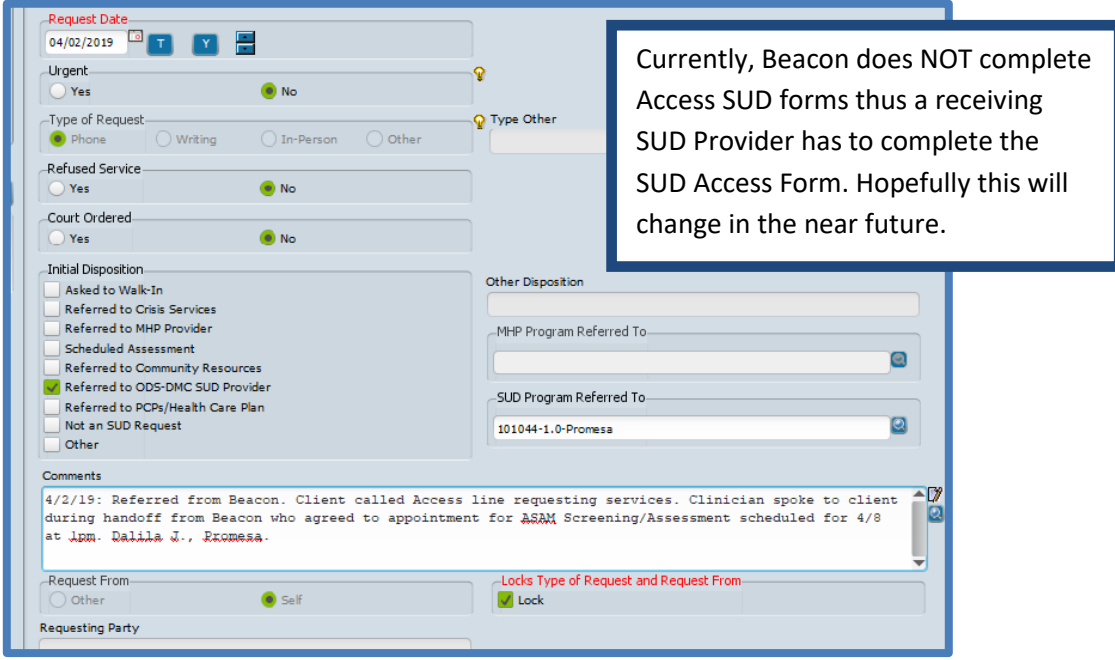

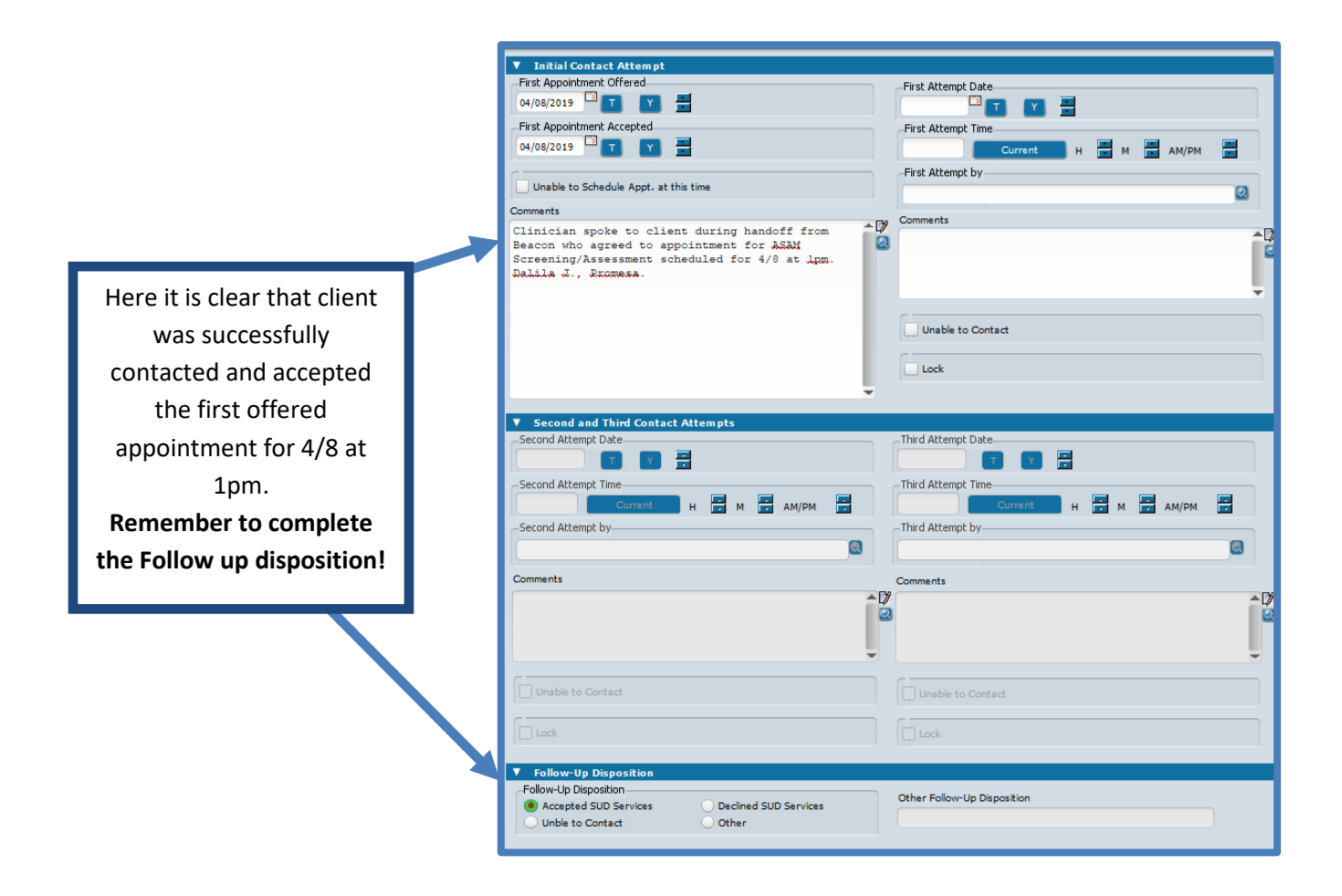